# Package 'stpphawkes'

August 15, 2023

Type Package Title Missing Data for Marked Hawkes Process Version 0.2.1 Date 2023-08-13 Description Estimation of model parameters for marked Hawkes process. Accounts for missing data in the estimation of the parameters. Technical details found in (Tucker et al., 2019 [<DOI:10.1016/j.spasta.2018.12.004>](https://doi.org/10.1016/j.spasta.2018.12.004)). Imports interp, extraDistr, Rcpp License MIT + file LICENSE Encoding UTF-8 SystemRequirements GNU GSL NeedsCompilation yes LinkingTo Rcpp, RcppArmadillo, RcppProgress, RcppGSL RoxygenNote 7.2.3 Author J. Derek Tucker [aut, cre], Lyndsay Shand [aut], Stephen Rowe [aut], John Lewis [aut] Maintainer J. Derek Tucker <jdtuck@sandia.gov> Repository CRAN

Date/Publication 2023-08-15 17:10:02 UTC

# R topics documented:

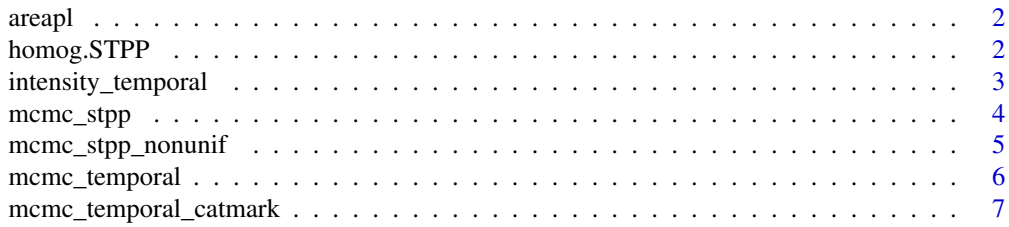

# <span id="page-1-0"></span>2 homog.STPP

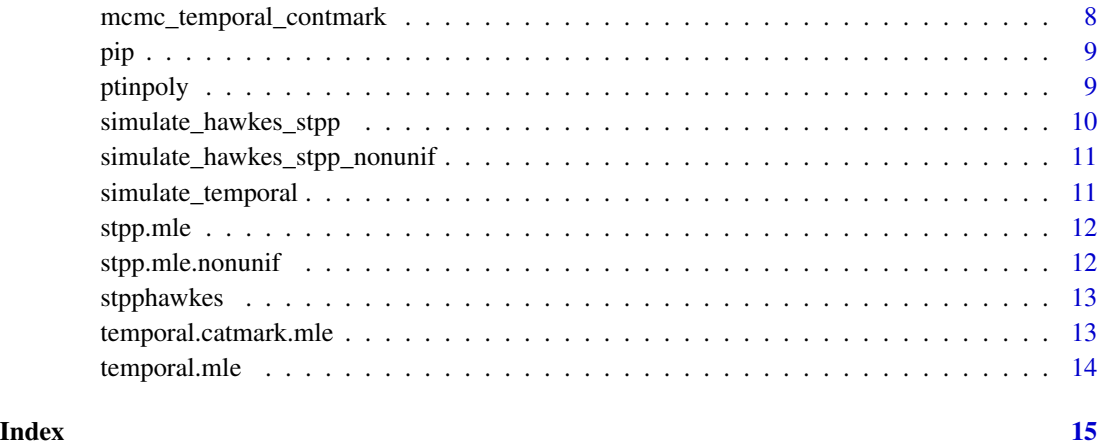

areapl *Calculate area of polynomial*

# Description

Calculate area of polynomial

#### Usage

areapl(poly)

# Arguments

poly - matrix describing polynomial

# Value

W - area of polynomial

homog.STPP *Simulate a homogenous space-time Poisson process*

# Description

This function simulates a homogenous space-time Poisson process on  $W$ , defined by polygon

<span id="page-2-0"></span>intensity\_temporal 3

# Usage

```
homog.STPP(
 mu,
 poly,
 t.region,
 xfrac = 0.1,
 yfrac = 0.1,
 remove = FALSE,checkpoly = TRUE,
 showplot = FALSE
```

```
\mathcal{L}
```
#### Arguments

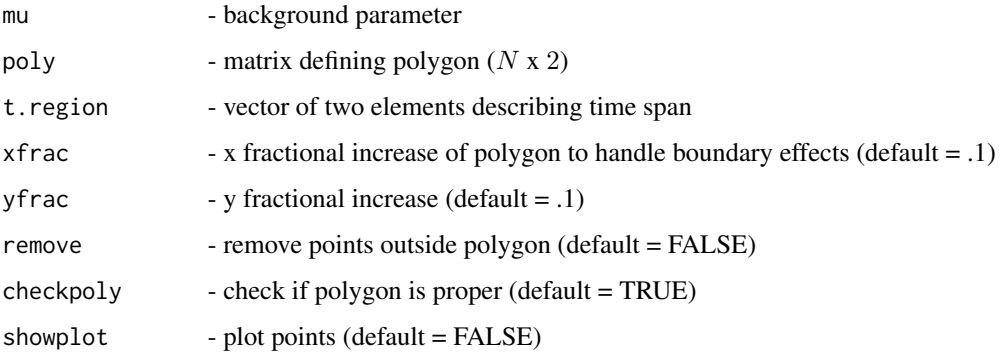

#### Value

A DataFrame containing  $x,y,t$ 

# Examples

out = homog.STPP(0.5,matrix(c(0,0,1,1,0,1,1,0),ncol=2),c(0,10))

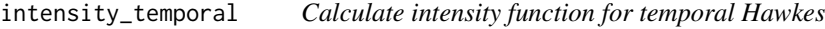

#### Description

Calculate intensity function for temporal Hawkes

# Usage

intensity\_temporal(mu, alpha, beta, times, evalpt)

# <span id="page-3-0"></span>Arguments

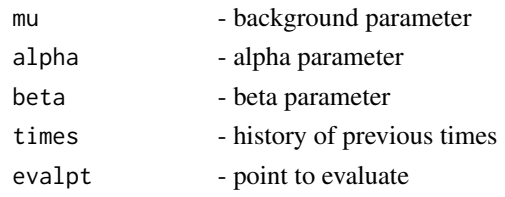

# Value

lambda - intensity at evalpt

mcmc\_stpp *Bayesian Estimation of Spatio-Temporal Hawkes Model Parameters*

#### Description

This function computes the posterior of a spatio-temporal exponential decay Hawkes model using Metropolis-with-in-Gibbs sampling.

#### Usage

```
mcmc_stpp(
  data,
  poly,
  t_{max} = max(data $t),
  t_{miss} = NULL,
  param_init = NULL,
  mcmc_param = NULL,
  branching = TRUE,
  print = TRUE,
  sp_clip = TRUE
\mathcal{L}
```
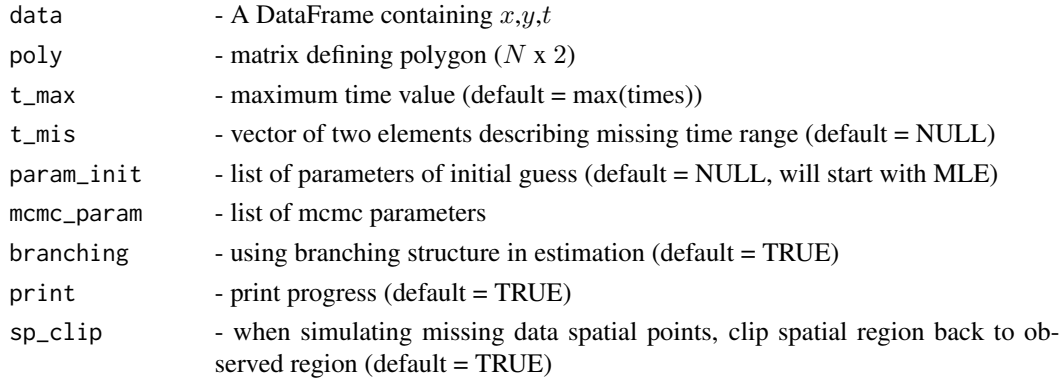

# <span id="page-4-0"></span>Details

The default is to estimate the branching structure. The model will also account to missing data if t\_mis is provided.

#### Value

A DataFrame containing the mcmc samples

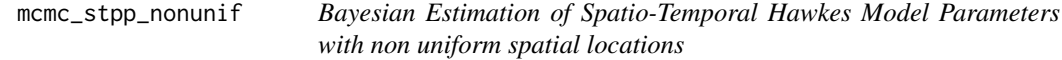

# Description

This function computes the posterior of a spatio-temporal exponential decay Hawkes model using Metropolis-with-in-Gibbs sampling.

#### Usage

```
mcmc_stpp_nonunif(
  data,
 poly,
  t_{max} = max(data $t),
  t_mis = NULL,
  param_init = NULL,
 mcmc_param = NULL,
 branching = TRUE,
 print = TRUE,
  sp_clip = TRUE
)
```
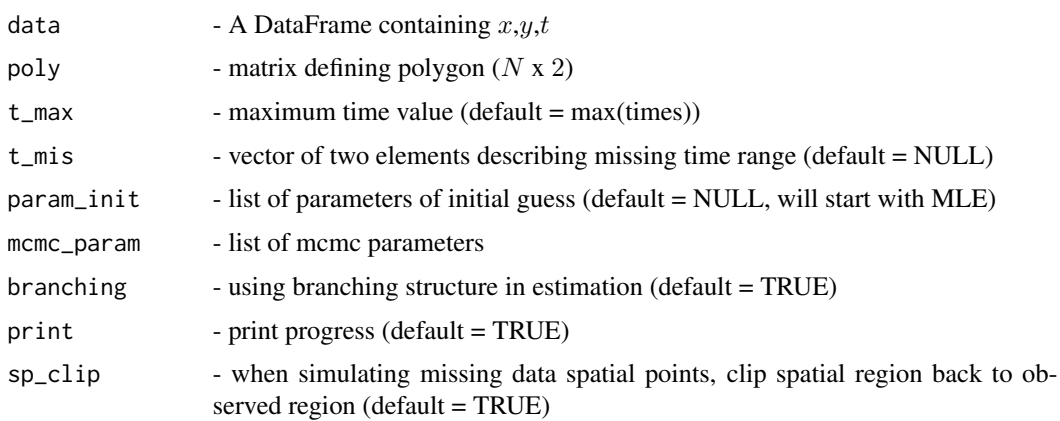

#### <span id="page-5-0"></span>Details

The default is to estimate the branching structure. The model will also account to missing data if t\_mis is provided.

#### Value

A DataFrame containing the mcmc samples

mcmc\_temporal *Bayesian Estimation of Temporal Hawkes Model Parameters*

# Description

This function computes the posterior of the parameters of a temporal exponential decay Hawkes model using Metropolis-with-in-Gibbs sampling.

#### Usage

```
mcmc_temporal(
  times,
  t_{max} = max(times),
  t_mis = NULL,
  param_init = NULL,
  mcmc_param = NULL,
 branching = TRUE,
  print = TRUE
)
```
#### Arguments

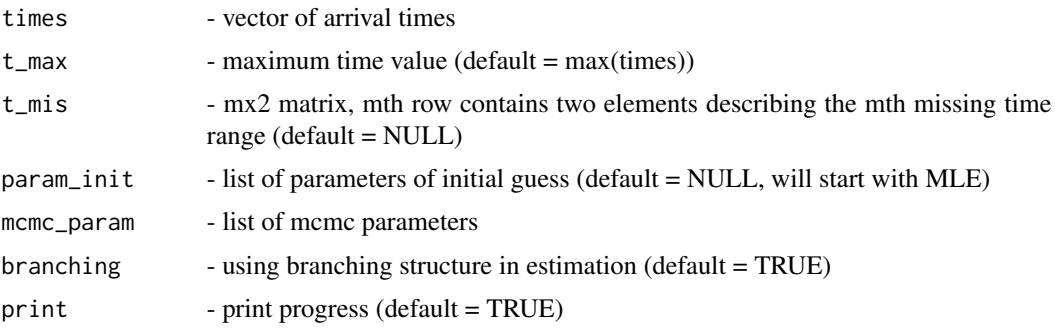

#### Details

The default is to estimate the branching structure which is much more computationally efficient. The model will also account to missing data if t\_mis is provided.

Branching models specify gamma priors for mu, alpha and beta parameters.

# <span id="page-6-0"></span>Value

A DataFrame containing the mcmc samples

#### Examples

```
times = simulate_temporal(.5,.1,.5,c(0,10)), numeric())
out = mcmc_temporal(times)
```
mcmc\_temporal\_catmark *Bayesian Estimation of Temporal Hawkes Model Parameters with Categorical Marks*

#### Description

This function computes the posterior of the parameters of a temporal exponential decay Hawkes model using Metropolis-with-in-Gibbs sampling.

#### Usage

```
mcmc_temporal_catmark(
  times,
  marks,
  t_{max} = max(times),
  t_{mis} = NULL,
  param_init = NULL,
  mcmc_param = NULL,
  branching = TRUE,
  print = TRUE
\mathcal{L}
```
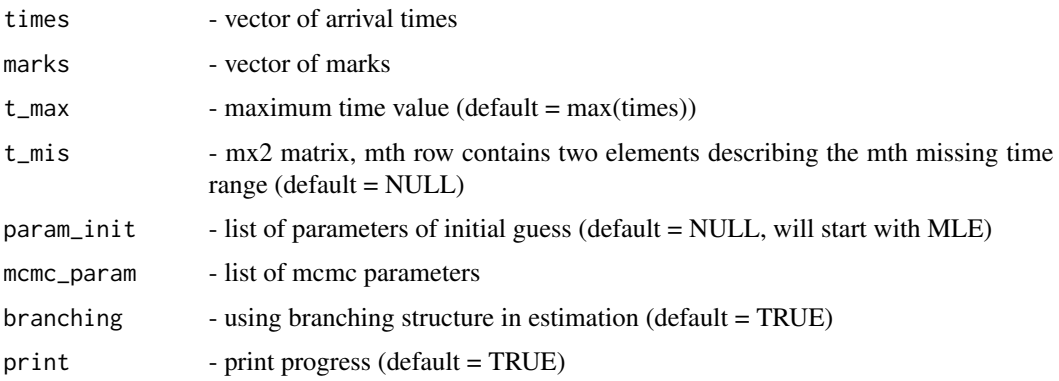

# <span id="page-7-0"></span>Details

The default is to estimate the branching structure which is much more computationally efficient. The model will also account to missing data if t\_mis is provided.

#### Value

A DataFrame containing the mcmc samples

mcmc\_temporal\_contmark

*Bayesian Estimation of Temporal Hawkes Model Parameters with Categorical Marks*

#### Description

This function computes the posterior of the parameters of a temporal exponential decay Hawkes model using Metropolis-with-in-Gibbs sampling.

#### Usage

```
mcmc_temporal_contmark(
  times,
  marks,
  wshape,
  t_{max} = max(times),
  t_mis = NULL,
  param_init = NULL,
  mcmc_param = NULL,
  branching = TRUE,
  dist = "Weibull",
  print = TRUE
\mathcal{L}
```
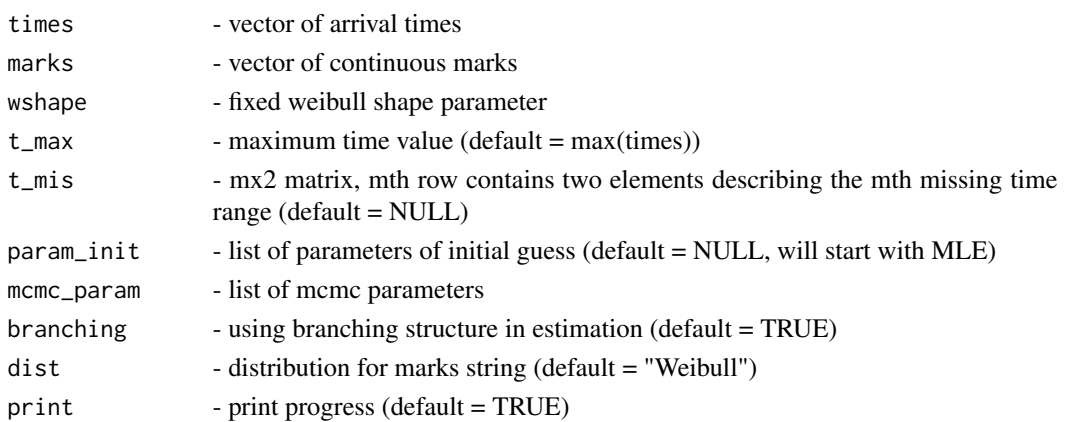

#### <span id="page-8-0"></span>pip 9 and 2012 12:00 pip 9 and 2012 12:00 pip 9 and 2012 12:00 pip 9 and 2012 12:00 pip 9 and 2012 12:00 pip 9

# Details

The default is to estimate the branching structure which is much more computationally efficient. The model will also account to missing data if t\_mis is provided.

#### Value

A DataFrame containing the mcmc samples

pip *Point in polygon*

#### Description

Determines if a point is in a polygon or on a polygon boundary

# Usage

pip(x, y, poly)

# Arguments

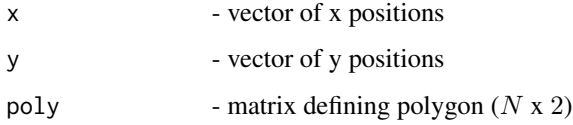

# Value

A list containing the x and y coordinates of the points inside the polygon @export

ptinpoly *Calculate if points are in the polynomial*

#### Description

Calculate if points are in the polynomial

#### Usage

ptinpoly(x, y, xp, yp, bb)

# <span id="page-9-0"></span>Arguments

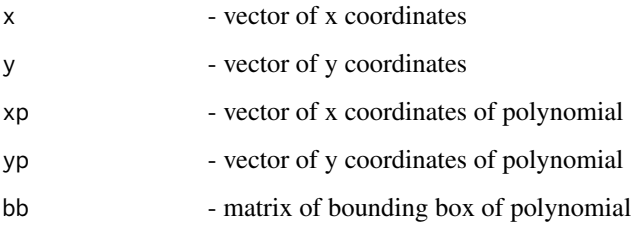

#### Value

inout - vector of 1 if point is in polynomial and 0 if not

simulate\_hawkes\_stpp *Simulate homogenous spatio-temporal hawkes model*

# Description

Simulate homogenous spatio-temporal hawkes model

#### Usage

```
simulate_hawkes_stpp(params, poly, t_region, d, history, seed = -1L)
```
#### Arguments

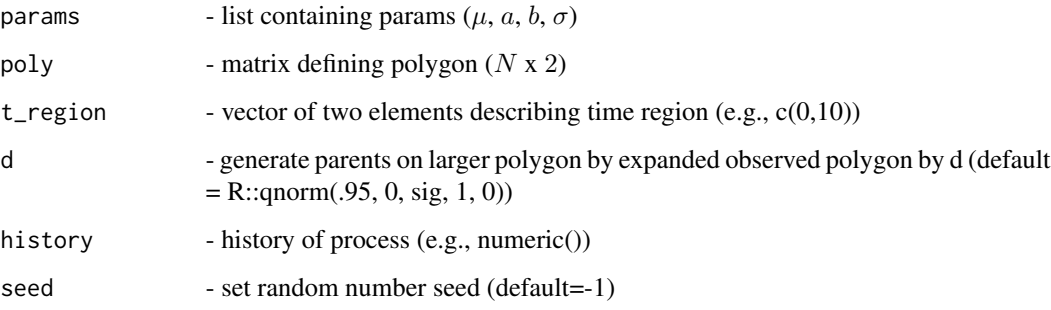

# Value

A DataFrame containing  $x,y,t$ 

<span id="page-10-0"></span>simulate\_hawkes\_stpp\_nonunif

*Simulate inhomogenous spatio-temporal hawkes model*

# Description

Simulate inhomogenous spatio-temporal hawkes model

# Usage

```
simulate_hawkes_stpp_nonunif(params, poly, t_region, d, history, seed = -1L)
```
# Arguments

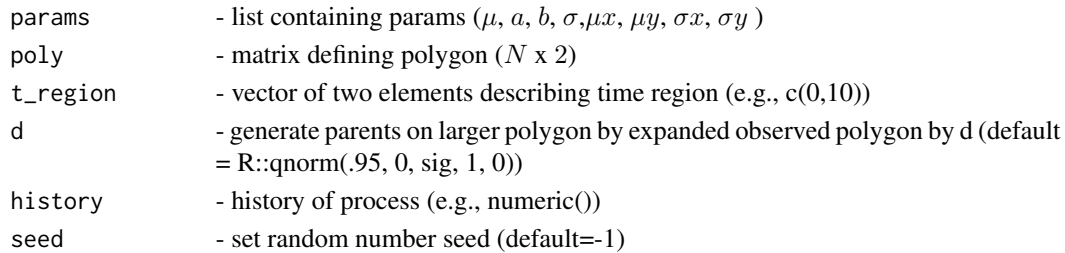

#### Value

A DataFrame containing  $x,y,t$ 

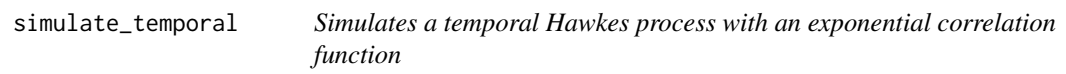

#### Description

Simulates a temporal Hawkes process with an exponential correlation function

# Usage

```
simulate_temporal(mu, alpha, beta, tt, times, seed = -1L)
```
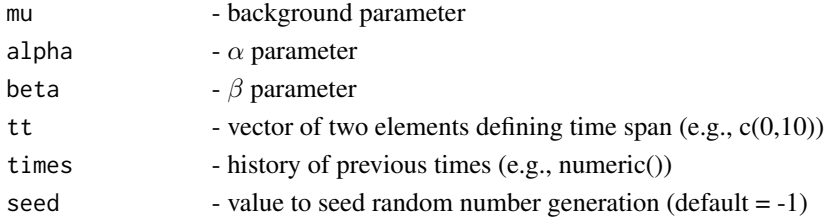

# <span id="page-11-0"></span>Value

arrivals - vector of arrival times

# Examples

times = simulate\_temporal(.5,.1,.5,c(0,10),numeric())

stpp.mle *MLE Estimation of Spatio-Temporal Hawkes Model Parameters*

#### Description

Maximum likelihood estimation of the parameters of a spatio-temporal exponential decay Hawkes model.

#### Usage

stpp.mle(data, poly, t\_max = max(data\$t), initval = NA, print = TRUE)

## Arguments

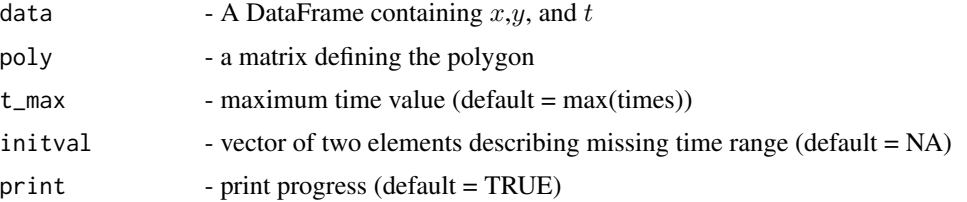

#### Value

A list containing the parameter values and likelihood value

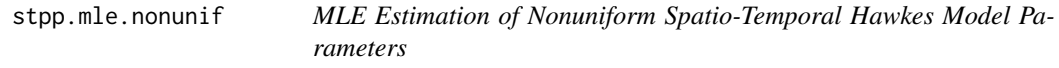

#### Description

Maximum likelihood estimation of the parameters of a spatio-temporal exponential decay Hawkes model.

#### Usage

```
stpp.mle.nonunif(data, poly, t_max = max(data$t), initval = NA, print = TRUE)
```
#### <span id="page-12-0"></span>stpphawkes 13

#### Arguments

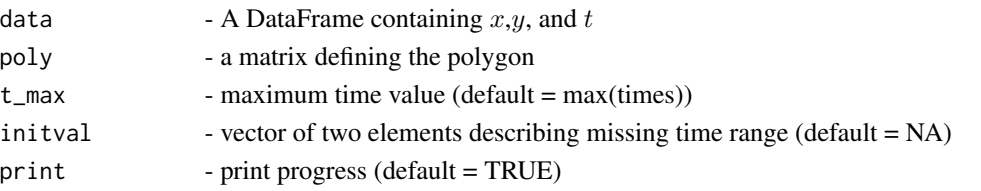

#### Value

A list containing the parameter values and likelihood value

stpphawkes *Marked Hawkes Process with Missing Data*

#### Description

A library for estimation of spatio-temporal Hawkes process parameters with missing data support

#### References

J. D. Tucker, L. Shand, and J. R. Lewis, "Handling Missing Data in Self-Exciting Point Process Models," Spatial Statistics, vol. 29. pp. 160-176, 2019.

temporal.catmark.mle *MLE Estimation of Temporal Hawkes Model Parameters with Categorical Marks*

#### Description

Maximum likelihood estimation of the parameters of a temporal exponential decay Hawkes model

#### Usage

```
temporal.catmark.mle(t, marks, t_max = max(t), initval = NA, print = TRUE)
```
#### Arguments

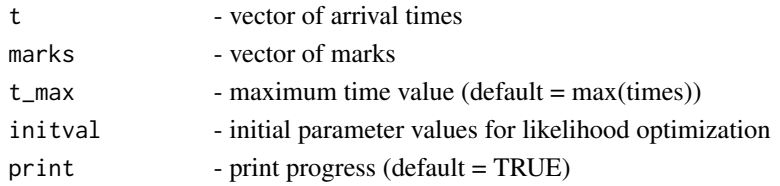

### Value

A list containing the parameter values and likelihood value

<span id="page-13-0"></span>

# Description

Maximum likelihood estimation of the parameters of a temporal exponential decay Hawkes model

#### Usage

 $temporal.mle(t, t_max = max(t), initval = NA, print = TRUE)$ 

#### Arguments

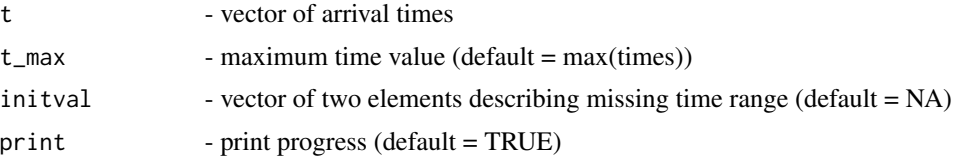

#### Value

A list containing the parameter values and likelihood value

# <span id="page-14-0"></span>Index

areapl, [2](#page-1-0) homog.STPP, [2](#page-1-0) intensity\_temporal, [3](#page-2-0) mcmc\_stpp, [4](#page-3-0) mcmc\_stpp\_nonunif, [5](#page-4-0) mcmc\_temporal, [6](#page-5-0) mcmc\_temporal\_catmark, [7](#page-6-0) mcmc\_temporal\_contmark, [8](#page-7-0) pip, [9](#page-8-0) ptinpoly, [9](#page-8-0) simulate\_hawkes\_stpp, [10](#page-9-0) simulate\_hawkes\_stpp\_nonunif, [11](#page-10-0) simulate\_temporal, [11](#page-10-0) stpp.mle, [12](#page-11-0) stpp.mle.nonunif, [12](#page-11-0) stpphawkes, [13](#page-12-0) stpphawkes-package *(*stpphawkes*)*, [13](#page-12-0)

temporal.catmark.mle, [13](#page-12-0) temporal.mle, [14](#page-13-0)